## Package 'csquares'

July 5, 2024

<span id="page-0-0"></span>Title Concise Spatial Query and Representation System (c-Squares)

Version 0.0.5

Author Pepijn de Vries [aut, cre] (<<https://orcid.org/0000-0002-7961-6646>>)

Description Encode and decode c-squares, from and to simple feature (sf) or spatiotemporal arrays (stars) objects. Use c-squares codes to quickly join or query spatial data.

Imports dplyr, methods, purrr, rlang, sf, stars, stringr, tidyr, tidyselect, vctrs

**Suggests** curl, ggplot2, knitr, rmarkdown, test that  $(>= 3.0.0)$ 

License GPL  $(>= 3)$ 

Encoding UTF-8

RoxygenNote 7.2.3

**Depends**  $R (= 4.1.0)$ 

LazyData true

Collate 'helpers.R' 'as\_csquares.R' 'as\_stars.R' 'csquares-package.R' 'csquares\_methods.R' 'drop.R' 'expand.R' 'in.R' 'init.R' 'new\_csquares.R' 'orca.R' 'st\_as\_sf.R' 'summarise.R' 'tidyverse.R' 'validate.R'

Config/testthat/edition 3

URL <https://pepijn-devries.github.io/csquares/>,

<https://github.com/pepijn-devries/csquares/>

BugReports <https://github.com/pepijn-devries/csquares/issues>

VignetteBuilder knitr

NeedsCompilation no

Maintainer Pepijn de Vries <pepijn.devries@outlook.com>

Repository CRAN

Date/Publication 2024-07-05 11:20:02 UTC

## <span id="page-1-0"></span>**Contents**

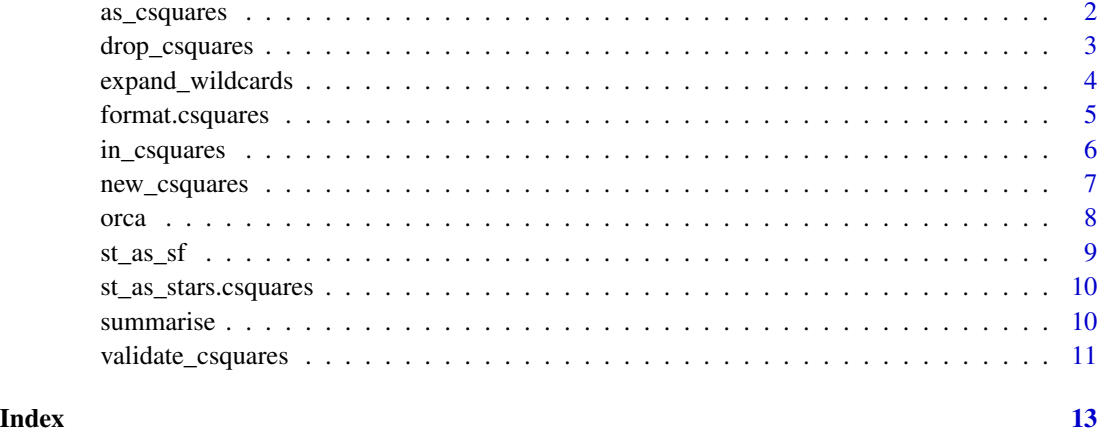

<span id="page-1-1"></span>

as\_csquares *Convert lon-lat coordinates into c-square codes*

## Description

Takes WGS84 longitude and latitude coordinates and finds the closest matching c-squares for a given resolution.

#### Usage

```
as_csquares(x, resolution, csquares, ...)
## Default S3 method:
as_csquares(x, resolution, csquares, ...)
## S3 method for class 'character'
as_csquares(x, resolution, csquares, validate = TRUE, ...)
## S3 method for class 'numeric'
as_csquares(x, resolution = 1, csquares, ...)
## S3 method for class 'data.frame'
as_csquares(x, resolution = 1, csquares, ...)
## S3 method for class 'sf'
as_ccsquares(x, resolution = 1, csquares, ..., use_centroids = TRUE)
## S3 method for class 'stars'
as_csquares(x, resolution = 1, csquares, ...)
```
## <span id="page-2-0"></span>drop\_csquares 3

## Arguments

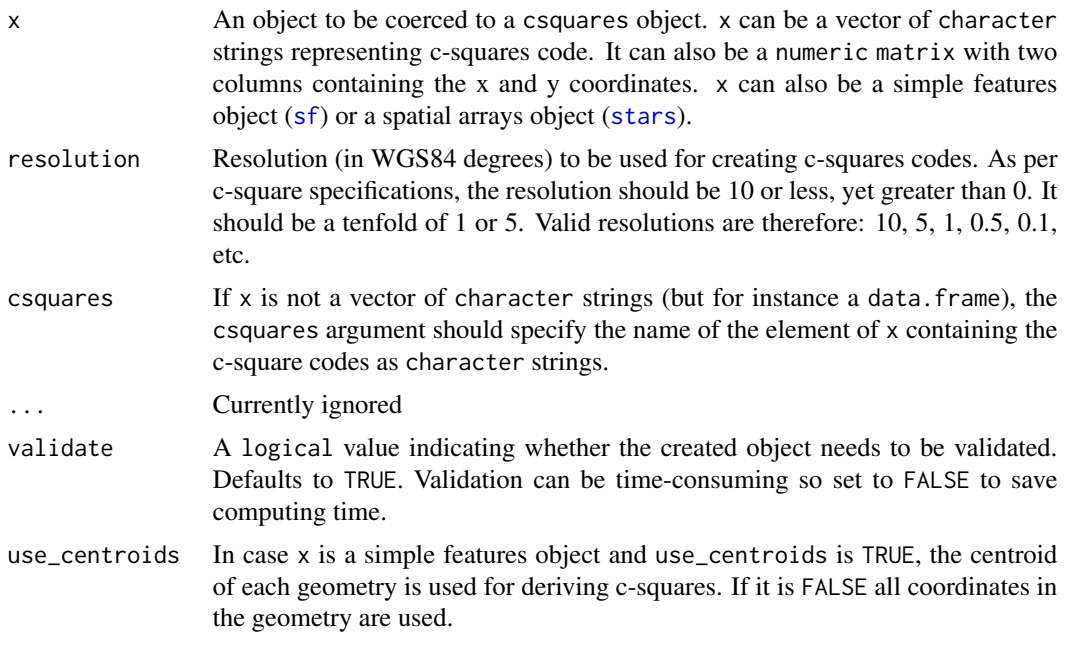

#### Value

Returns a csquares object that contains c-squares codes.

#### Author(s)

Pepijn de Vries

#### Examples

```
as_ccsquares(cbind(x = 5.2399066, y = 52.7155812), resolution = 1)
orca_csq <- as_csquares(orca, csquares = "csquares")
```
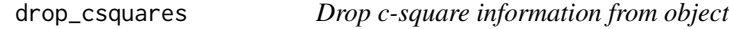

## Description

Drops c-square data from an object, but keeps the parent class of the object intact. You cannot deselect the csquare column from a csquares object as this will render the object invalid. Use drop\_csquares instead.

## Usage

```
drop_csquares(x, ...)
```
#### <span id="page-3-0"></span>Arguments

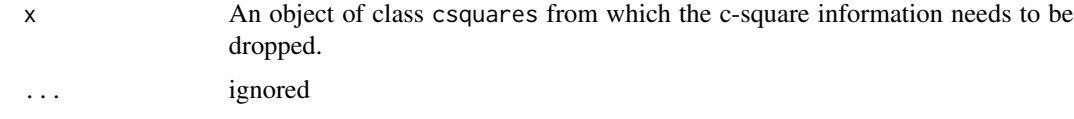

#### Value

Returns a copy of x inheriting its parent classes but with out csquares info.

#### Author(s)

Pepijn de Vries

#### Examples

```
csq <- as_csquares("1000")
drop_csquares(csq)
csq < -data.frame(csquares = "1000", foo = "bar") |>
  as_csquares(csquares = "csquares")
```

```
drop_csquares(csq)
```
expand\_wildcards *Expand c-squares with wildcards to all matching c-squares*

#### Description

The asterisk (\*) can be used as a wildcard, for a compact notation of csquares. expand\_wildcards will replace all wild cards with valid combinations of values and expands the compact notation to an explicit notation without wildcards. Check out vignette("Wildcards") for more details.

#### Usage

```
expand_wildcards(x, ...)
```
#### Arguments

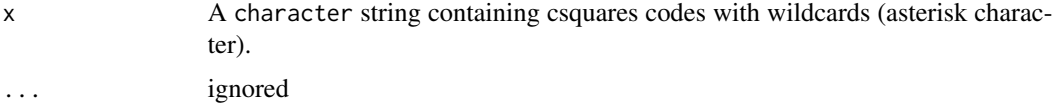

#### Value

Returns a csquares object with full notation

## <span id="page-4-0"></span>format.csquares 5

#### Author(s)

Pepijn de Vries

#### Examples

```
expand_wildcards("1000:*")
expand_wildcards("1000:***")
expand_wildcards("1000:1**")
expand_wildcards("1000:***:*")
expand_wildcards(c("1000:*", "1000:***", "1000:1**", "1000:***:*"))
```
format.csquares *Basic csquares methods*

#### Description

Basic S3 methods for csquares objects for formatting and printing the objects

#### Usage

```
## S3 method for class 'csquares'
format(x, \ldots)## S3 method for class 'csquares'
print(x, \ldots)## S3 method for class 'csquares'
as.character(x, ...)
## S3 method for class 'csquares'
summary(object, ...)
## S3 method for class 'csquares'
as.data.frame(x, ...)
```
#### Arguments

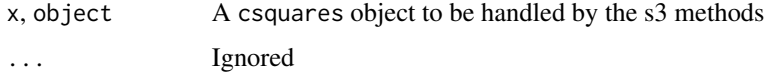

## Value

Returns (a formatted version of) x

## Description

Checks if csquares codes in table matches values in x. Wildcards are allowed in table for this comparison. Check out vignette("Wildcards") for more details.

## Usage

 $in\_c$ squares(x, table, strict = FALSE, mode = "any", ...)

#### Arguments

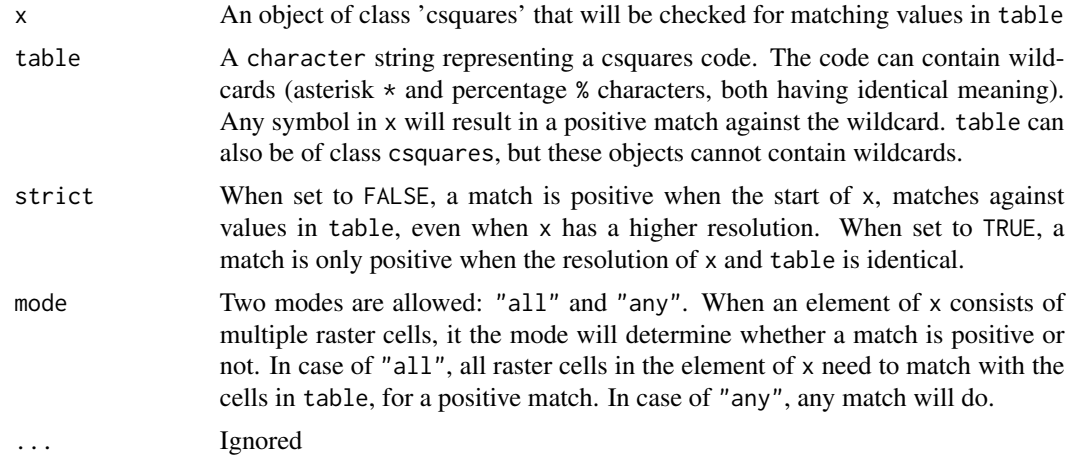

#### Value

Returns a vector of logical values with the same number of elements or rows as x

#### Author(s)

Pepijn de Vries

## Examples

```
library(dplyr)
```

```
in_csquares(orca$csquares, c("3400:2", "5515:3"))
in_csquares(orca$csquares, "3400:2|5515:3")
## Percentage symbols are interpreted the same as asterisk symbols
## both are wild cards
in_csquares(orca$csquares, "1%%%:%") |>
 table()
```
## <span id="page-6-0"></span>new\_csquares 7

```
## Same as above
in_csquares(orca$csquares, "1***:*") |>
  table()
## Also same as above
in_csquares(orca$csquares, "1***", strict = FALSE) |>
  table()
## Strict interpretation results in no matches
in_csquares(orca$csquares, "1***", strict = TRUE) |>
  table()
## Filter orca data to North Eastern quadrant (1***:*) only:
orca |>
  filter(
   in_csquares(csquares, "1***:*")
  ) |>
  nrow()
```
<span id="page-6-1"></span>new\_csquares *Create a c-squares raster from a bounding box*

#### Description

Creates a spatial raster ([stars](#page-0-0)) with c-square codes for a specified bounding box, using a specified resolution. The raster will be conform c-squares specifications.

#### Usage

 $new_c$ squares(x, resolution = 1, crs = 4326)

## Arguments

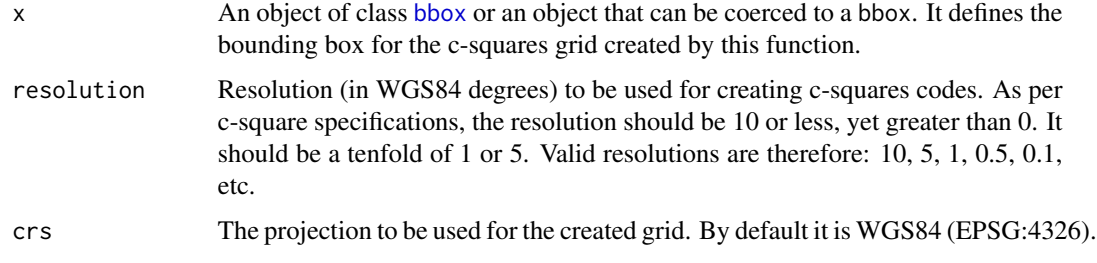

#### Value

Returns a [stars](#page-0-0) and csquares object based on the provided bounding box and resolution.

## <span id="page-7-0"></span>Author(s)

Pepijn de Vries

## Examples

```
library(sf)
nc <- st_read(system.file("shape/nc.shp", package = "sf"))
new_csquares(nc)
```
orca *Killer whale realm*

#### Description

Killer whale realm

#### Usage

orca

#### Format

orca:

The orca object is a Killer whale realm data set extracted from the data as provided by Costello (2017) and published by Costello *et al.* (2017). It is a data frame with 2,058 rows and two columns:

csquares c-squares codes indicating spatial grid cells

orcinus\_orca logical values indicating whether the corresponding c-squares grid cell belongs to the killer whales (Orcinus orca) biogeographic realm or not.

#### References

- Costello, M.J. (2017); University of Auckland [doi:10.17608/k6.auckland.5086654](https://doi.org/10.17608/k6.auckland.5086654) Licence [CC BY 4.0](https://creativecommons.org/licenses/by/4.0/)
- Costello M.J., Tsai P., Wong P.S., Cheung A.K.L, Basher Z. & Chaudhary C. (2017); "Marine biogeographic realms and species endemicity" Nature Communications 8, 1057 [doi:10.1038/](https://doi.org/10.1038/s41467-017-01121-2) [s41467017011212](https://doi.org/10.1038/s41467-017-01121-2)

#### <span id="page-8-0"></span>Description

Converts a character string of c-squares in a spatially explicit simple features object ([sf](#page-0-0). It can also convert data.frames with a column of c-squares codes to an [sf](#page-0-0) object.

#### Usage

```
st_as_sf.csquares(x, ..., use_geometry = TRUE)
st_as_sfc.csquares(x, ..., use_geometry = TRUE)
```
#### Arguments

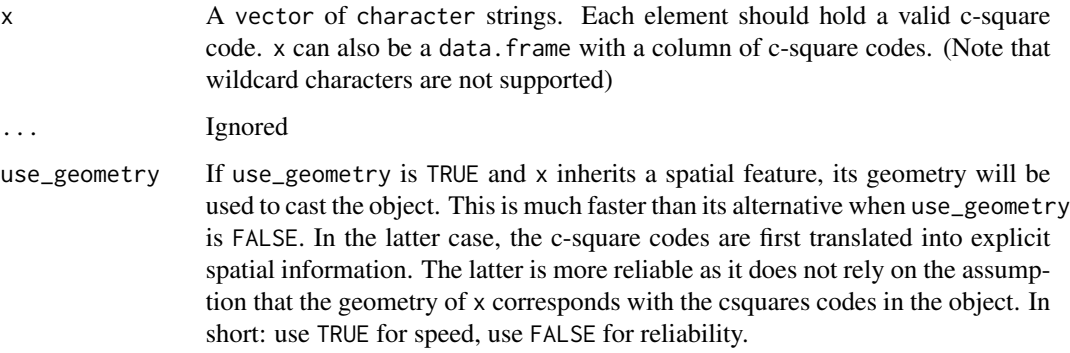

## Value

In case of st\_as\_sfc.csquares a list of geometries ([sfc](#page-0-0), (MULTI)POLYGONS) is returned. In case of st\_as\_sf.csquares an object of class ([sf](#page-0-0)) is returned.

## Author(s)

Pepijn de Vries

## Examples

```
library(sf)
st_as_sfc(as_csquares("7500:110:3|7500:110:1|1500:110:3|1500:110:1"))
st_as_sf(as_csquares("7500:110:3|7500:110:1|1500:110:3|1500:110:1"))
```
<span id="page-9-0"></span>st\_as\_stars.csquares *Coerce csqaures object into a stars object*

#### Description

Take a csquares object created with [new\\_csquares](#page-6-1) or [as\\_csquares](#page-1-1) and coerce it to a spatiotemporal array [\(stars\)](#page-0-0).

#### Usage

```
st_as_stars.csquares(x, ...)
```
#### Arguments

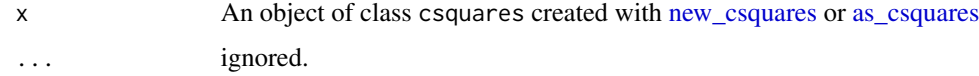

## Value

Returns a spatiotemporal array [\(stars\)](#page-0-0) object based on x.

#### Author(s)

Pepijn de Vries

#### Examples

```
library(stars)
st_as_stars(as_csquares("7500:110:3|7500:110:1|1500:110:3|1500:110:1"))
st_as_stars(as_csquares(orca, csquares = "csquares"))
```
summarise *Summarise c-square data to a lower resolution*

#### Description

This function acts very much like [dplyr::summarise,](#page-0-0) but instead of using a column to group, csquare codes are used to aggregate to a lower resolution and summarise the data to that lower resolution.

#### Usage

```
summarise.csquares(x, ..., by, tiers_d)
```
#### <span id="page-10-0"></span>Arguments

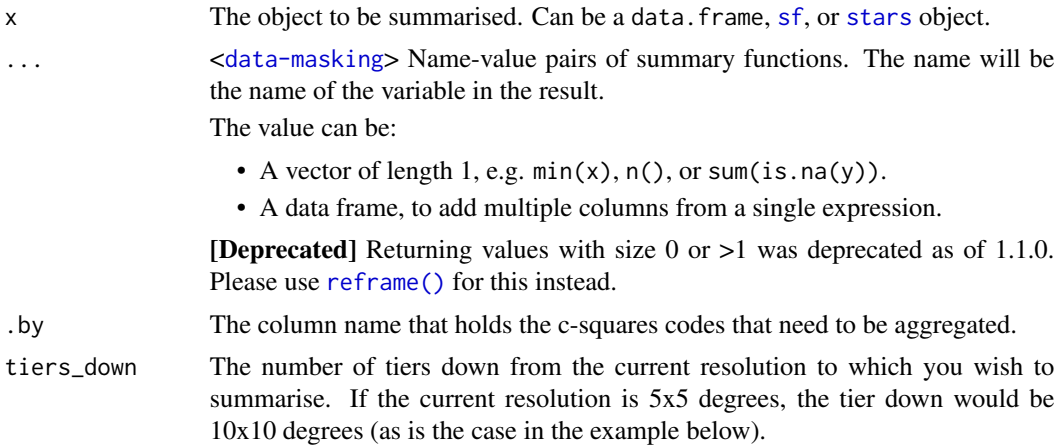

#### Value

Returns the summarised object inheriting its class from x

#### Author(s)

Pepijn de Vries

## Examples

```
library(dplyr)
orca |>
  as_csquares(csquares = "csquares") |>
  summarise(
   .by = "csquares",
   orcinus_orca = any(na.omit(.data$orcinus_orca)))
```
validate\_csquares *Test if a csquares object is valid*

## Description

Tests if a csquares object is correctly specified and can be translated into valid coordinates

## Usage

```
validate_csquares(x)
```
## Arguments

x An object of class csquares to be evaluated.

## Value

Returns a logical value indicating whether the csquares object is valid or not.

## Author(s)

Pepijn de Vries

## Examples

```
validate_csquares(
 as_csquares("7500:110:3|7500:110:1|1500:110:3|1500:110:1")
\lambda
```
# <span id="page-12-0"></span>Index

∗ datasets orca, [8](#page-7-0) as.character.csquares *(*format.csquares*)*, [5](#page-4-0) as.data.frame.csquares *(*format.csquares*)*, [5](#page-4-0) as\_csquares, [2,](#page-1-0) *[10](#page-9-0)* bbox, *[7](#page-6-0)* dplyr::summarise, *[10](#page-9-0)* drop\_csquares, [3](#page-2-0) expand\_wildcards, [4](#page-3-0) format.csquares, [5](#page-4-0) in\_csquares, [6](#page-5-0) new\_csquares, [7,](#page-6-0) *[10](#page-9-0)* orca, [8](#page-7-0) print.csquares *(*format.csquares*)*, [5](#page-4-0) reframe(), *[11](#page-10-0)* sf, *[3](#page-2-0)*, *[9](#page-8-0)*, *[11](#page-10-0)* sfc, *[9](#page-8-0)* st\_as\_sf, [9](#page-8-0) st\_as\_sfc *(*st\_as\_sf*)*, [9](#page-8-0) st\_as\_stars.csquares, [10](#page-9-0) stars, *[3](#page-2-0)*, *[7](#page-6-0)*, *[10,](#page-9-0) [11](#page-10-0)* summarise, [10](#page-9-0) summary.csquares *(*format.csquares*)*, [5](#page-4-0)

validate\_csquares, [11](#page-10-0)